## **دستور العمل تائید اصالت کاال**

**درراستای تکریم مشتریان گرامی در خصوص حق برخورداری از تائید اصالت کاال ی خریداری شده با برند هیوندای کره جنوبی، این شرکت تمام محصوالت خود را با کد اصالت کاال ارائه می نماید.** 

**کد مذکور از طریق دستورالعمل ذیل در سایت ir.esalathhi.[w](http://www.esalathhi.ir/)ww قابل پیگیری و استعالم میباشد.** 

**تمام محصوالت دارای کد رهگیری اصالت کاال )Number Batch )اختصاصی، تاریخ انقضای کاال، کد دو بعدی )Code QR )آدرس سایت ir.esalathhi.www میباشند که در ادامه یک به یک به آنها می پردازیم.**

**کد رهگیری اصالت کاال: کد انحصاری اصالت کاال)با اعداد(، همانند نمونه ذیل قابل مشاهده است، که با وارد کردن این کد طبق دستورالعمل روش استعالم، در سایت اصالت کاال ir.esalathhi.www، اصالت کاالی خریداری شده قابل استعالم و پیگیری میباشد.**

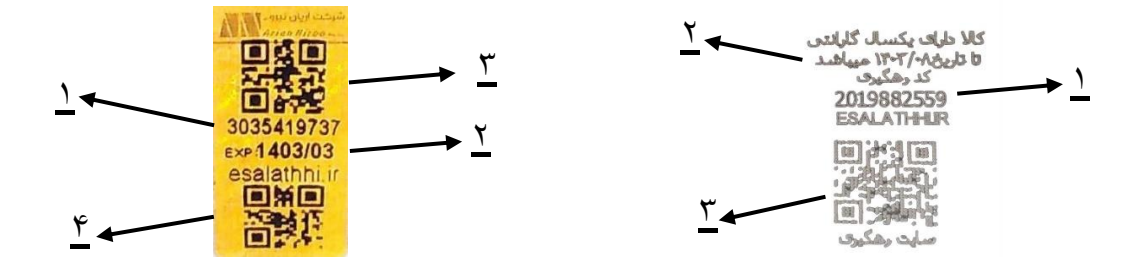

 **1 بچ نامبر(Number Batch (اختصاصی: کد یکتا و انحصاری مربوط به هر کاال 2 تاریخ انقضای مدت زمان گارانتی کاال ، که از این تاریخ به بعد شرکت هیچگونه تعهدی نسبت به گارانتی محصول نخواهد داشت. 1 3 کد دو بعدی (Code QR (آدرس سایت ir.esalathhi.www: این کد توسط اسکنر و یا برنامه ))Reader Code QR ))با گوشی موبایل (IOS و یا ANDROID (قابل خواندن است و شما را مستقیم به سایت ir.esalathhi.www ارجاع میدهد. 4 کد دو بعدی ( Code QR ( کد یکتای اختصاصی محصول: این کد، کد دو بعدی بچ نامبر 1 میباشد که توسط اپلیکیشنهای** 

**))Reader Code QR ))گوشی موبایل( IOS و یا ANDROID ( قابل خواندن است و برای سهولت در وارد کردن کد میتوانید آن را در اپلیکیشن مورد نظر کپی کرده و در سایت اصالت کاال ( [ir.esalathhi.www](http://www.esalathhi.ir/) ( در جای خالی مربوط به کد اصالت کاال وارد کنید.**

## **روش استعالم**

**ابتدا از طریق اسکن کد دو بعدی(CODE QR (درج شده روی محصول یا وارد کردن آدرس ir.esalathhi.www در مرورگر خود وارد سایت شده و با وارد کردن کد رهگیری اصالت کاال، نام، نام خانوادگی و شماره تلفن همراه خود، بر روی آیکون ارسال کد تایید کلیک** 

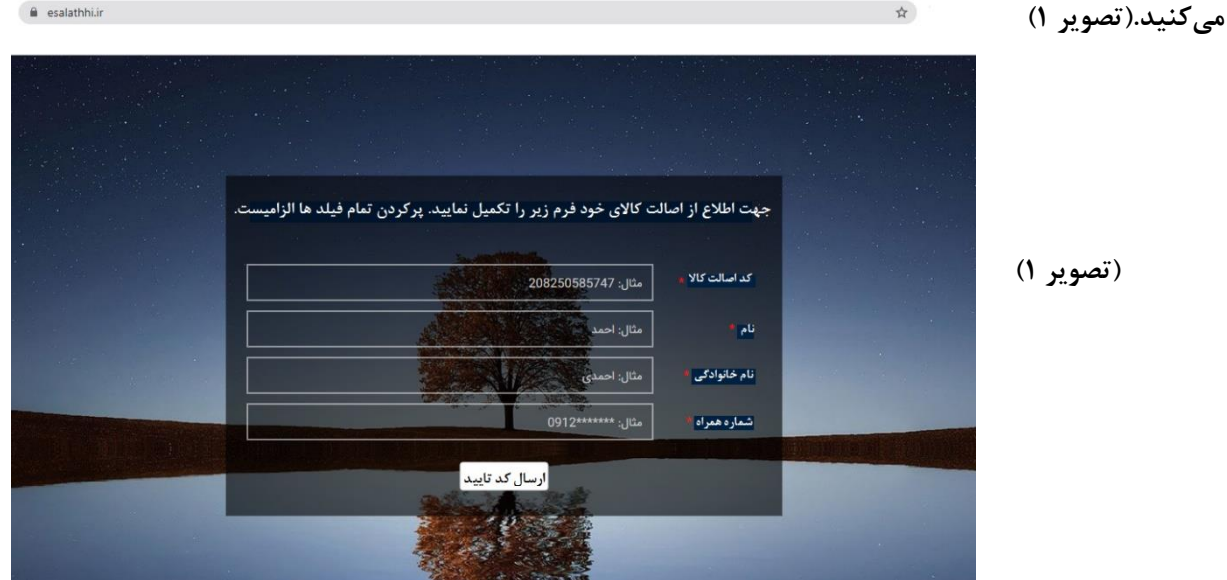

**سپس از طریق سایت به صورت خودکار برای شماره تلفن همراه درج شده در سایت، کد تائید ارسال میگردد که با وارد کردن کد تائید مذکور، در باالی صفحه ، شرح اصالت کاالی خریداری شده تائید میگردد. )تصویر 2(**

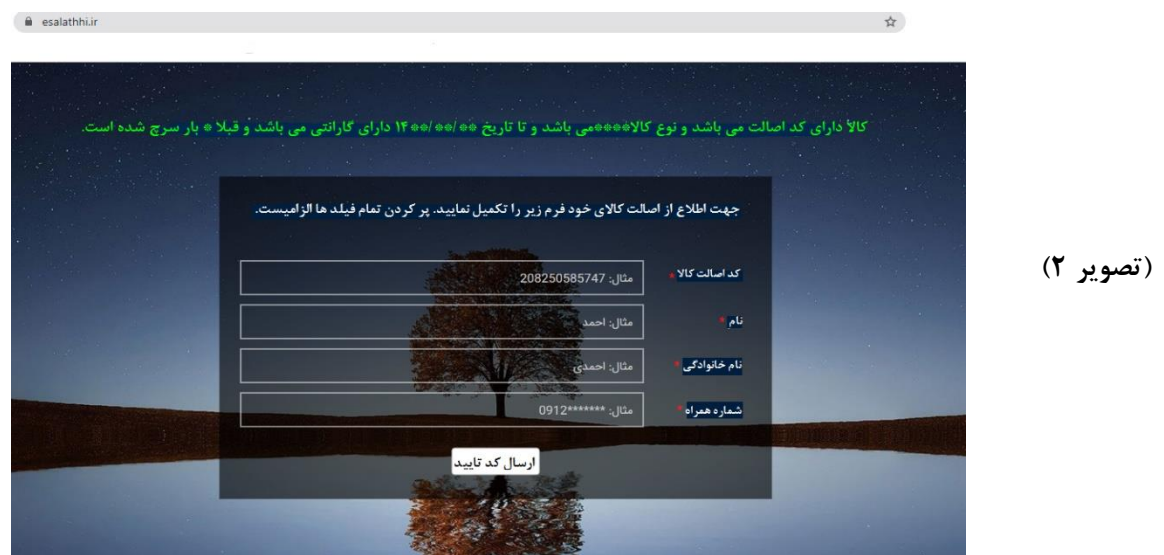

**در این روش به هیچ عنوان اعداد تکراری و یا مرتب شده نیستند و هر کاالیی کد انحصاری مخصوص به خود را داراست**. **خواهشمند است حتما پس از خرید کاال، کد رهگیری درج شده اصالت روی محصول را از طریق سامانه استعالم نمائید**.